## **Sisukord**

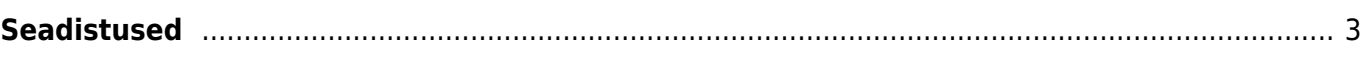

## <span id="page-2-0"></span>**Seadistused**

- [Süsteemi seadistused](https://wiki.directo.ee/et/yld_settings)
	- [Administraatori seadistused](https://wiki.directo.ee/et/administrator_settings)
	- [Artikli seadistused](https://wiki.directo.ee/et/item_settings)
	- [Sündmuse seadistused](https://wiki.directo.ee/et/event_settings)
	- [Finantsi seadistused](https://wiki.directo.ee/et/finance_settings)
	- [Kaustade seadistused](https://wiki.directo.ee/et/folders_settings)
	- [Kliendi seadistused](https://wiki.directo.ee/et/customer_settings)
	- [Ladu](https://wiki.directo.ee/et/stock_settings)
	- [Laekumise seadistused](https://wiki.directo.ee/et/receipt_settings)
	- [Müügireskontro seadistused](https://wiki.directo.ee/et/sale_settings)
	- [Ostureskontro seadistused](https://wiki.directo.ee/et/purchase_settings)
	- [Personali seadistused](https://wiki.directo.ee/et/personnel_settings)
	- [Projekti seadistused](https://wiki.directo.ee/et/project_settings)
	- [Tasumise seadistused](https://wiki.directo.ee/et/payment_settings)
	- [Tootmise seadistused](https://wiki.directo.ee/et/production_settings)
	- [Transport seadistused](https://wiki.directo.ee/et/transport_settings)
	- [Vara seadistused](https://wiki.directo.ee/et/asset_settings)
- [Üldised seadistused](https://wiki.directo.ee/et/yld_yldine)
- [Raamatu seadistused](https://wiki.directo.ee/et/raamat_seadistused)
- [Personali seadistused](https://wiki.directo.ee/et/personal_seadistused)
- [Lao seadistused](https://wiki.directo.ee/et/ladu_seadistused)
- [Müügi seadistused](https://wiki.directo.ee/et/myyk_seadistused)
- [Isiklikud seadistused](https://wiki.directo.ee/et/yld_personal2)
- [Väljatrükkide häälestamine](https://wiki.directo.ee/et/yld_print_form)
- [Kujundatavad registrid](https://wiki.directo.ee/et/kujundatav_kaart)

From: <https://wiki.directo.ee/> - **Directo Help**

Permanent link: **<https://wiki.directo.ee/et/settings?rev=1648064172>**

Last update: **2022/03/23 21:36**

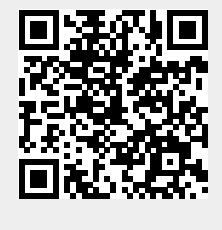